## **Guidelines for attending of Electronic Meeting**

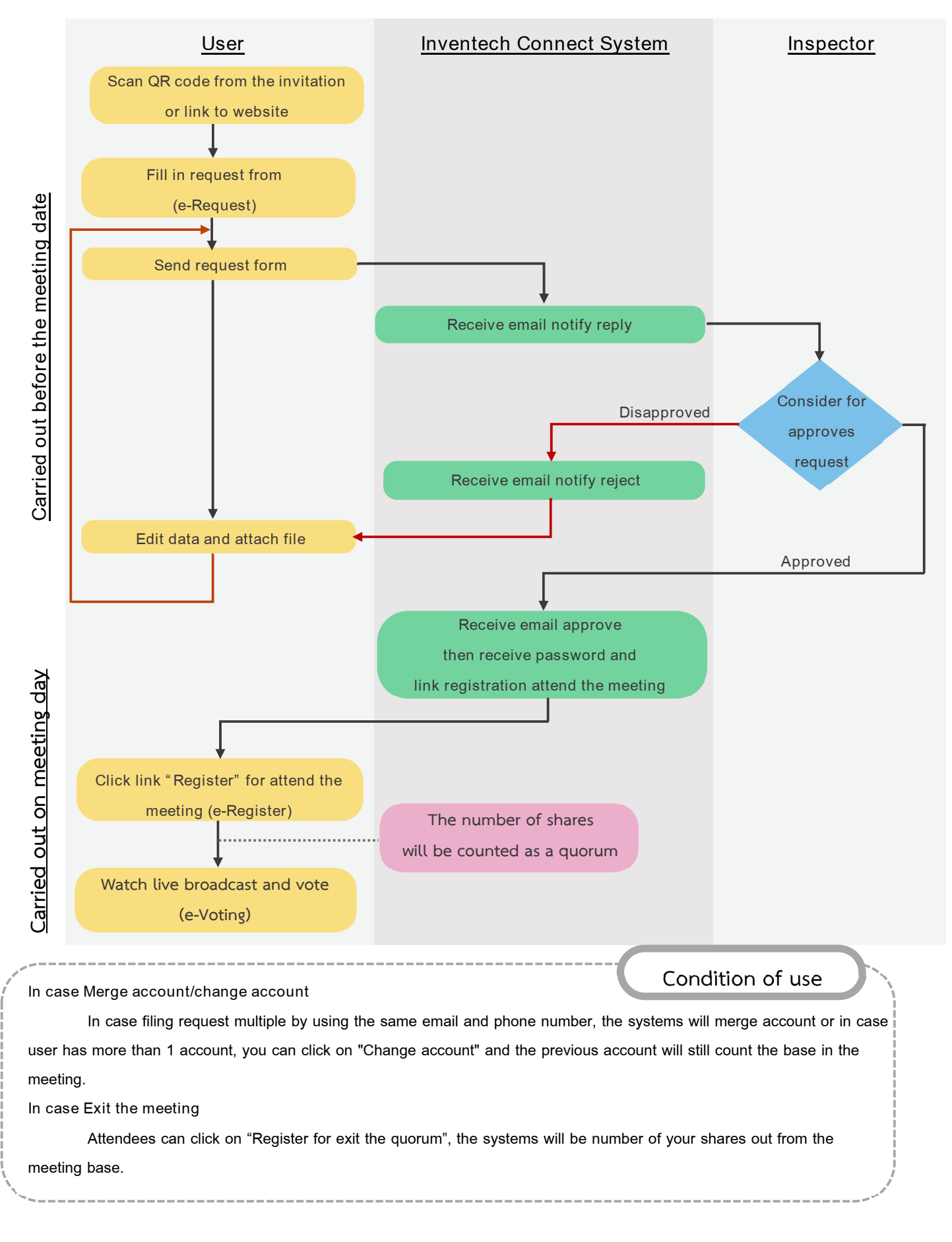